#### **DAFTAR ISI**

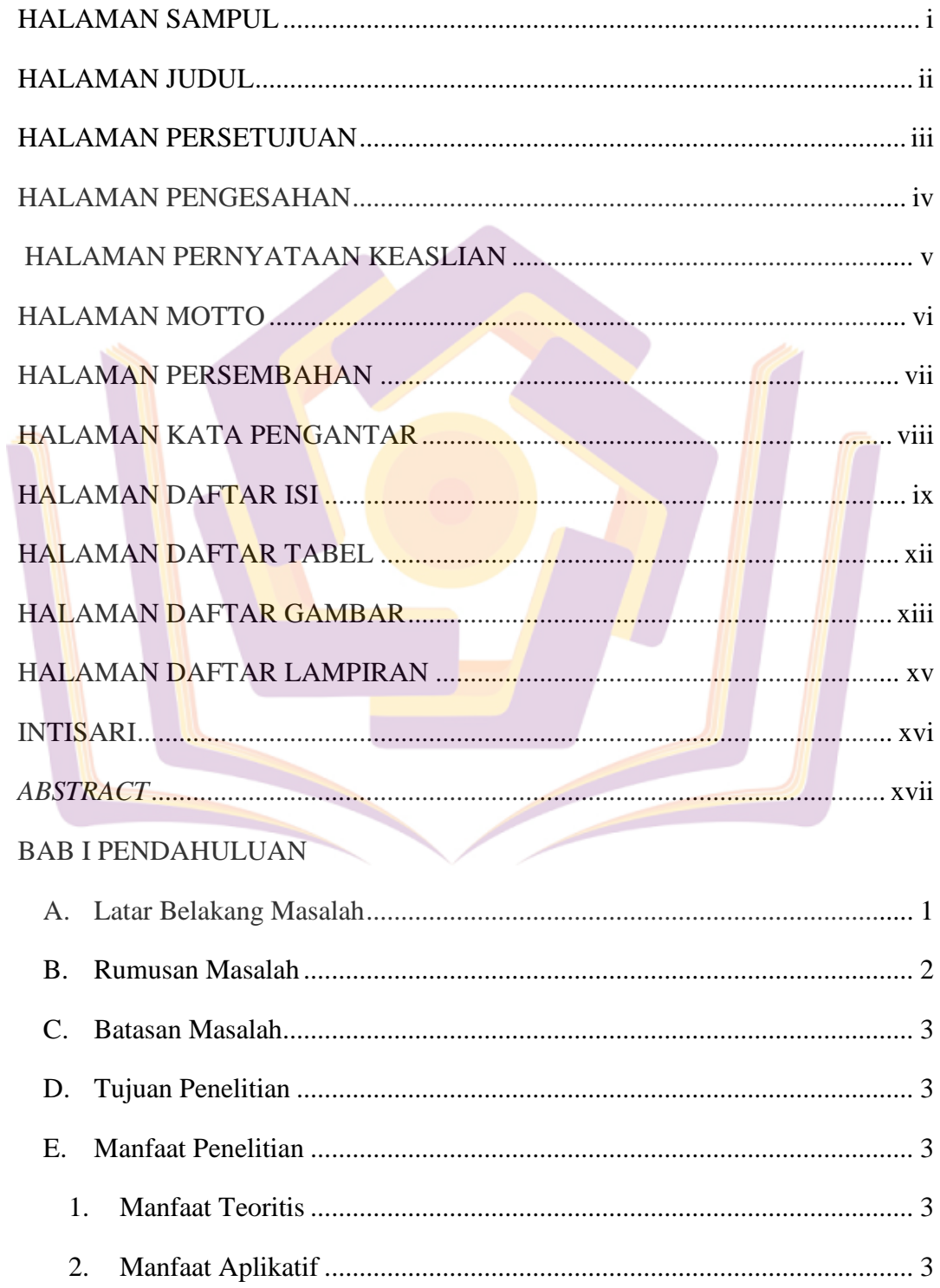

# BAB II\_TINJAUAN PUSTAKA

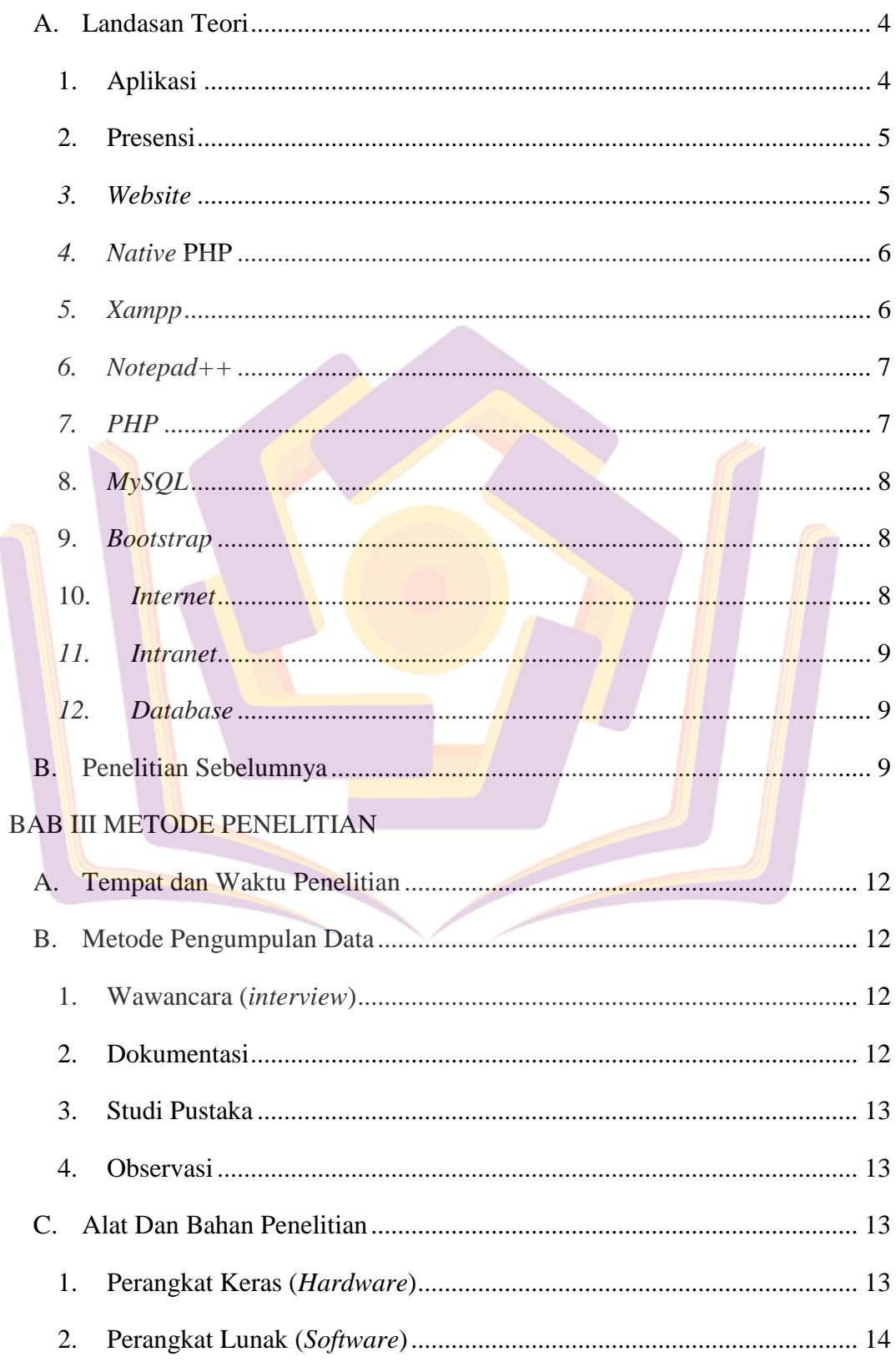

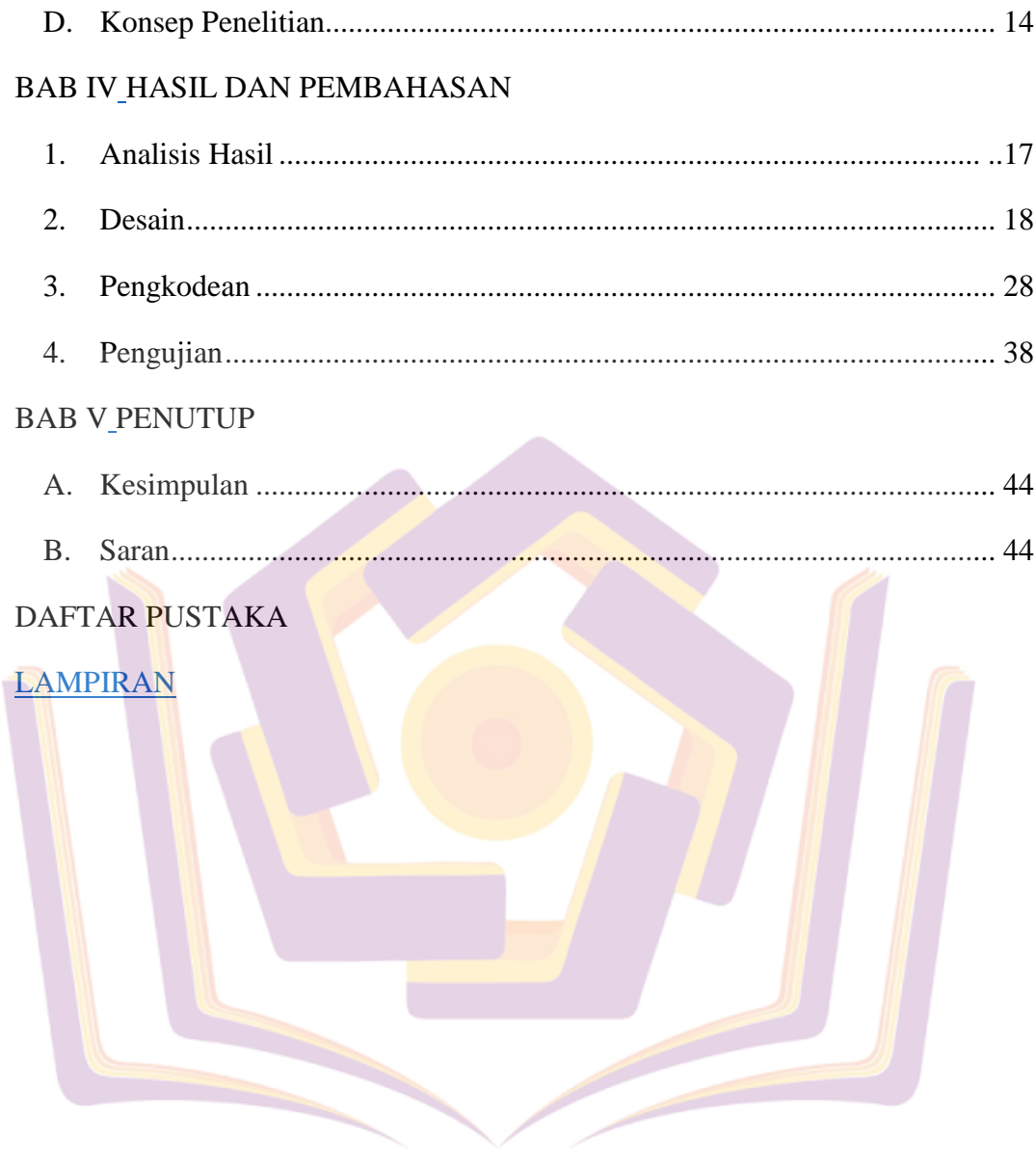

### **DAFTAR TABEL**

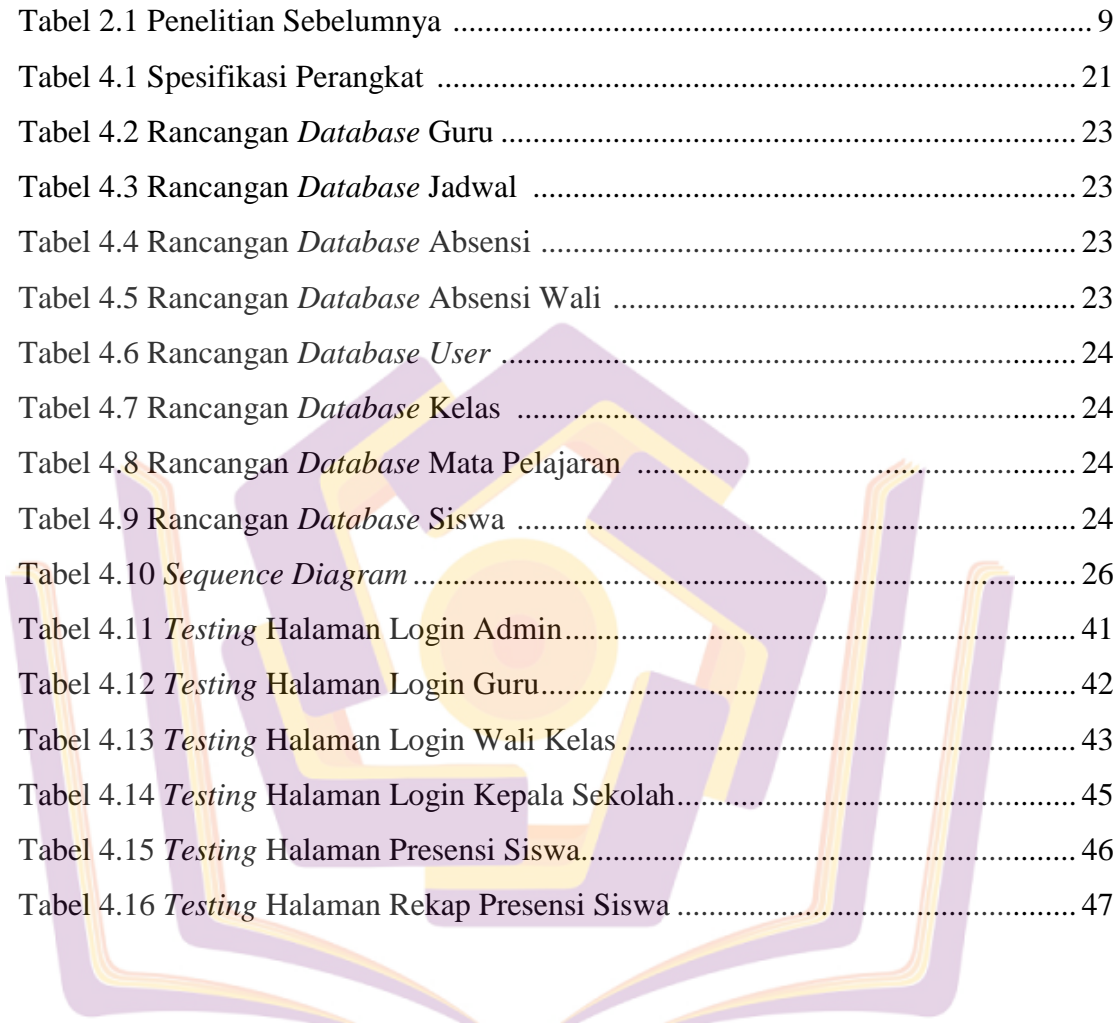

 $\overline{\phantom{a}}$ 

# **DAFTAR GAMBAR**

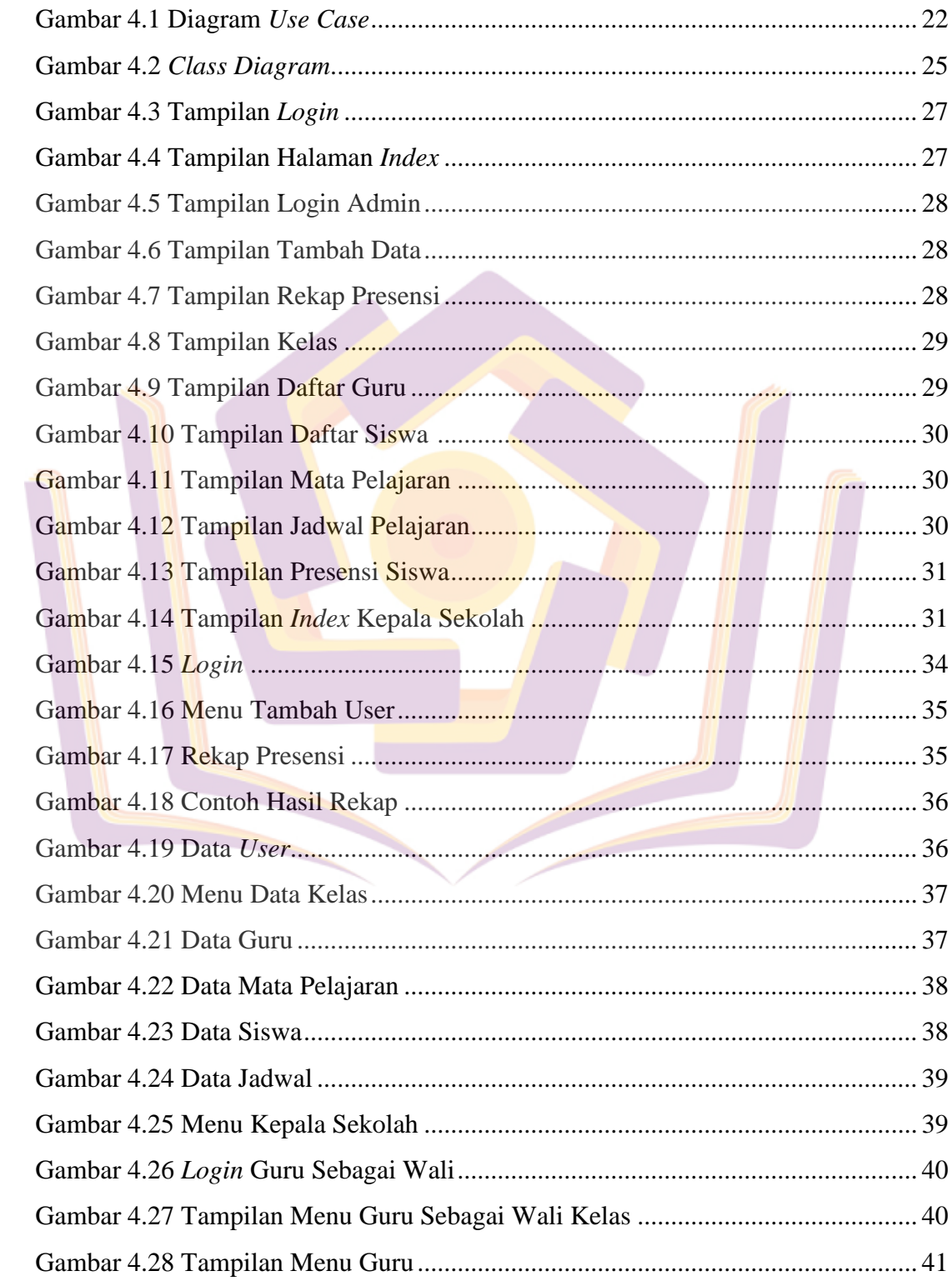

# **DAFTAR LAMPIRAN**

- Lampiran 1. Kartu Bimbingan Skripsi
- Lampiran 2. Surat Penelitian
- Lampiran 3. Jadwal Pelajaran SMK Negeri 1 Karanganyar
- Lampiran 4. Buku Presensi Manual

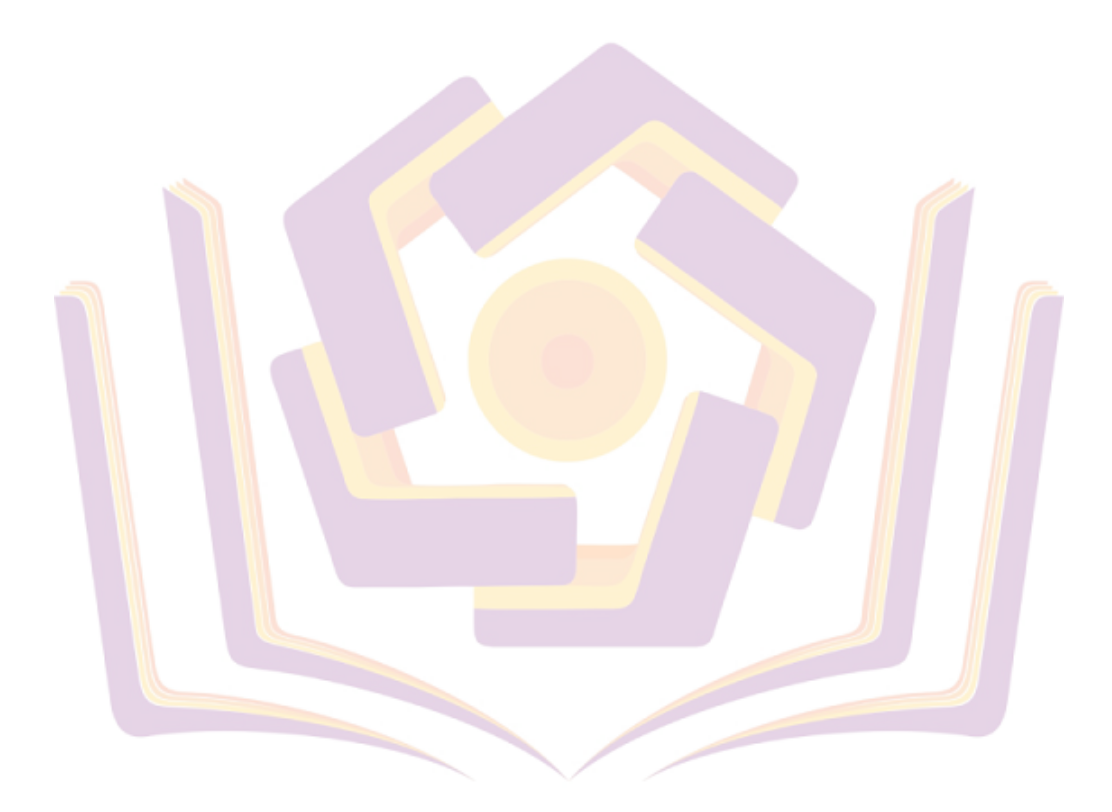